## 1~3年生 理科の課題 「e ライブラリの単元を進めよう」

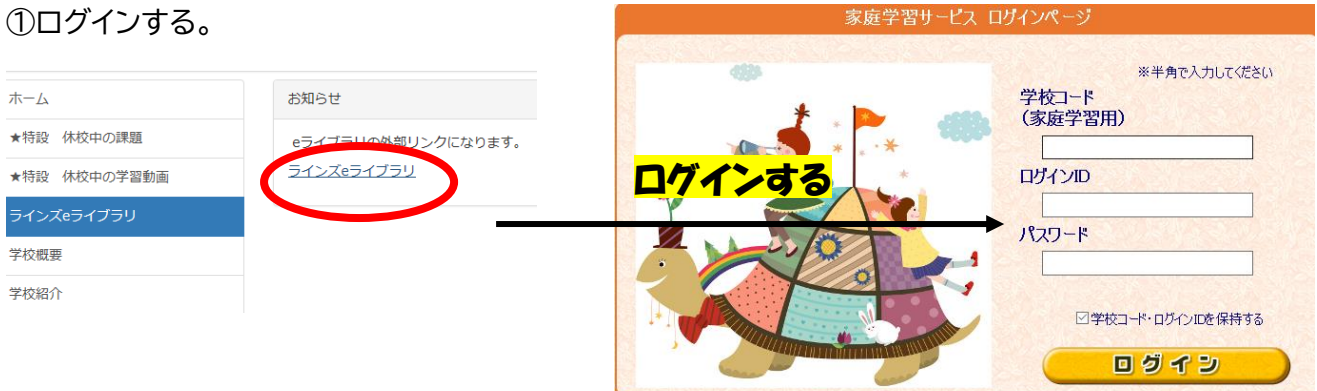

## ②しっかり学習を選択

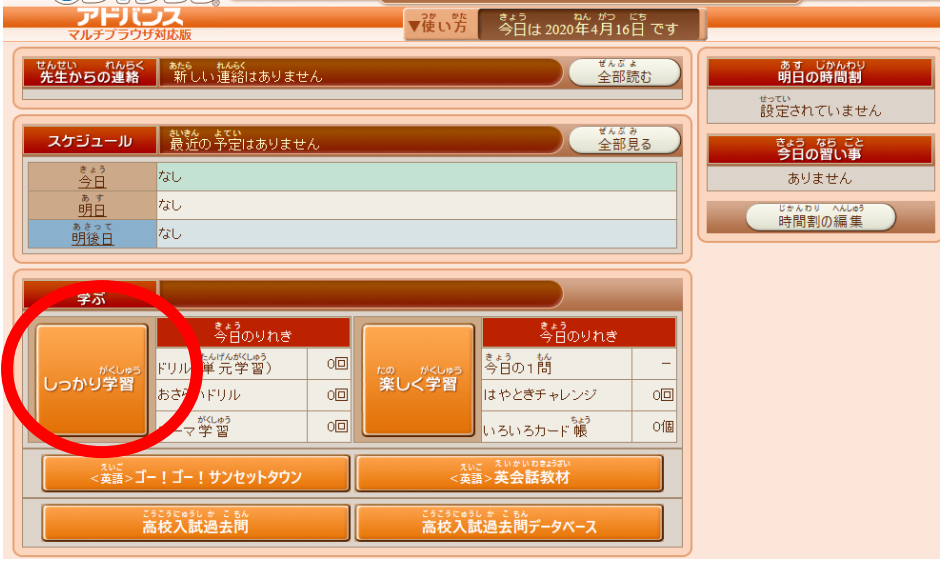

## ③ドリル(単元学習) → 理科を選択。

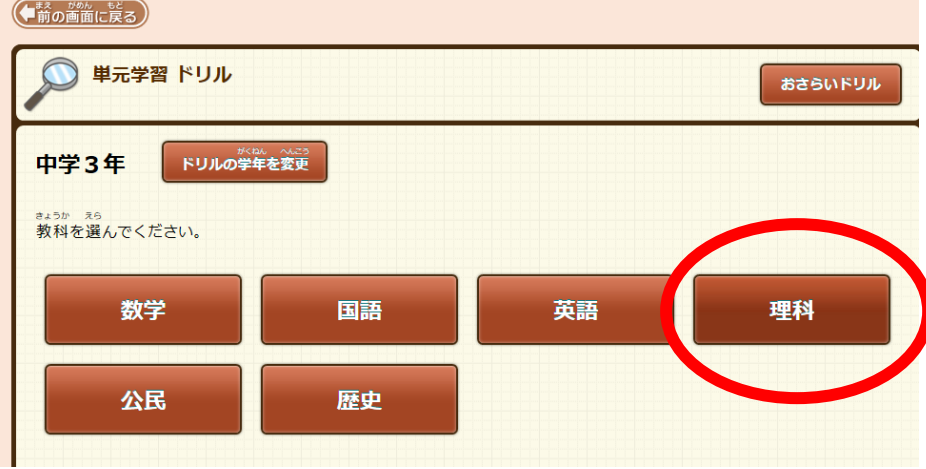

★画像の手順に従って色々な単元を進めましょう。

また、理科以外の教科もあるので有効的に活用してみよう!!